### **Jak jsme netradičně přispěli do GRASS GIS**

Jan Růžička, Jan Vandrol

GIS Ostrava 2014 29. 1. 2014, Ostrava

# **Paralelní výpočty**

- Jedna úloha je zpracována na více procesorech (jádrech, počítačích)
- **Existující specializované technologie k využití:** např. OpenMP (http://openmp.org/wp/)

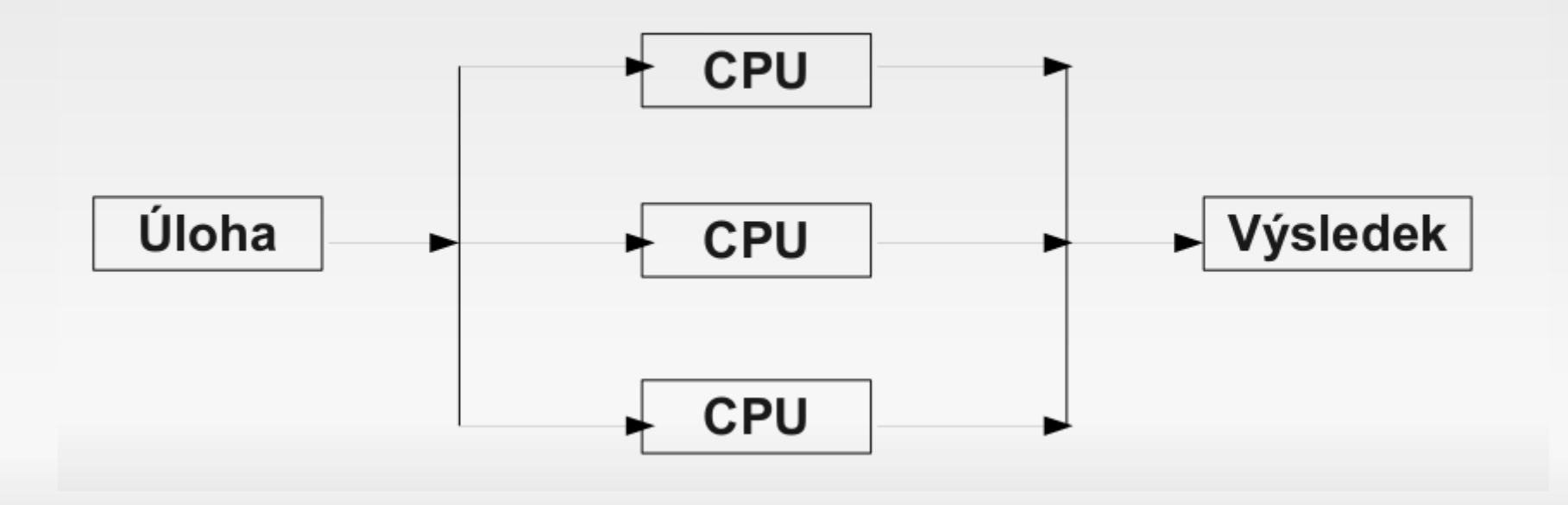

# **Nespecializované technologie**

- Jedna úloha sestává z více operací, které lze řešit paralelně
- Úloha není dynamicky závislá na okolních prvcích v prostoru
	- dílčí výpočet probíhá jen v jednom bodu (na jedné linii, polygonu) – např. viditelnost, mapová algebra, generalizace
	- výsledek výpočtu v jednom místě neovlivňuje výsledek v jiném místě – např. jednoprůchodová filtrace obrazu

# **Nespecializované technologie**

- **Možnost využít i skriptovací jazyky** jako Python nebo BASH
- V případě využití vícejádrového procesoru odpadá nutnost distribuce dat po síti
- Příklad možnosti spuštění: taskset -c 0 příkaz

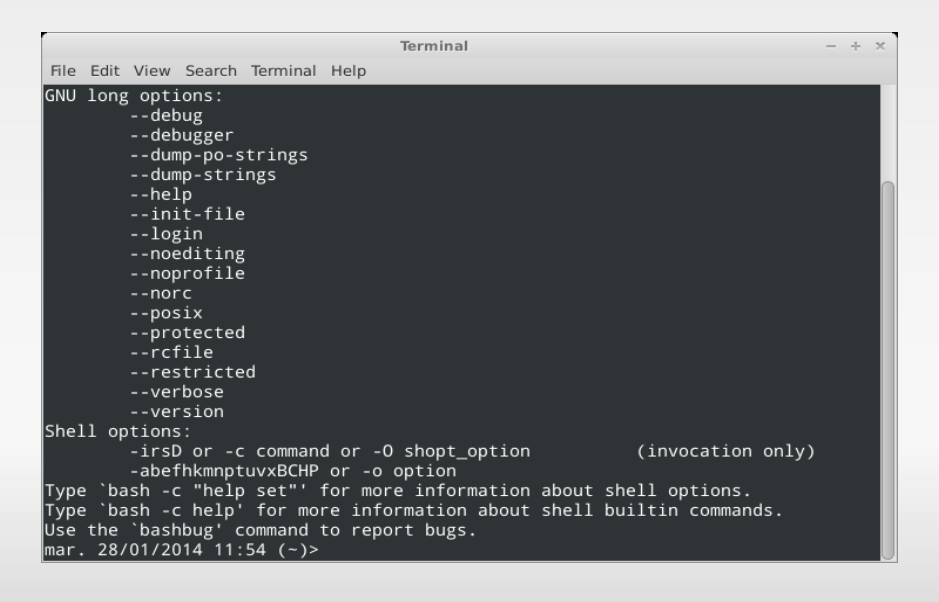

# **Nespecializované technologie**

- **Prezentace na OSS Conf 2011, Žilina** 
	- RUSLE (Eroze) GRASS GIS
	- Viditelnost z linie GRASS GIS
	- Rozdělení linie na úseky OGR
	- Pouze s běžnými nástroji, bez nutnosti zásahu do primárního kódu, je možné provádět paralelní výpočty

Otvorený softvér vo vzdelávaní, výskume a v IT riešeniach

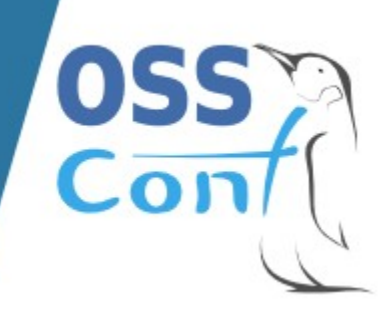

# **Specializované nástroje**

- Nutná dobrá znalost programování
- Nutný zásah do programového kódu užívané aplikace

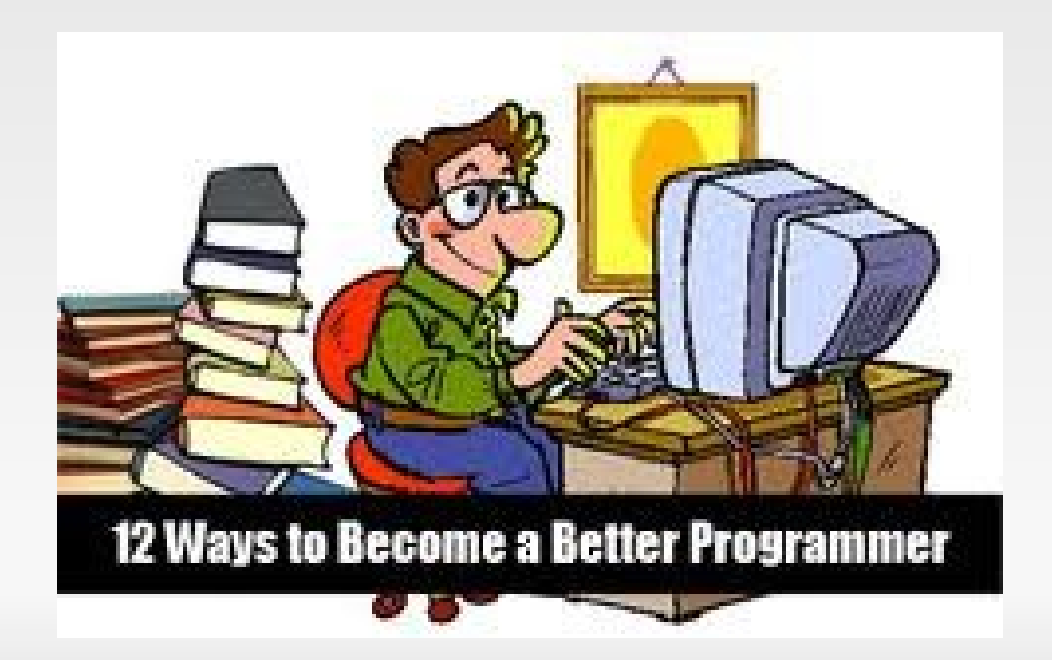

## **GRASS GIS**

- Nástroj pro modelování a analýzu prostorových dat
- Jazyk C (C++)

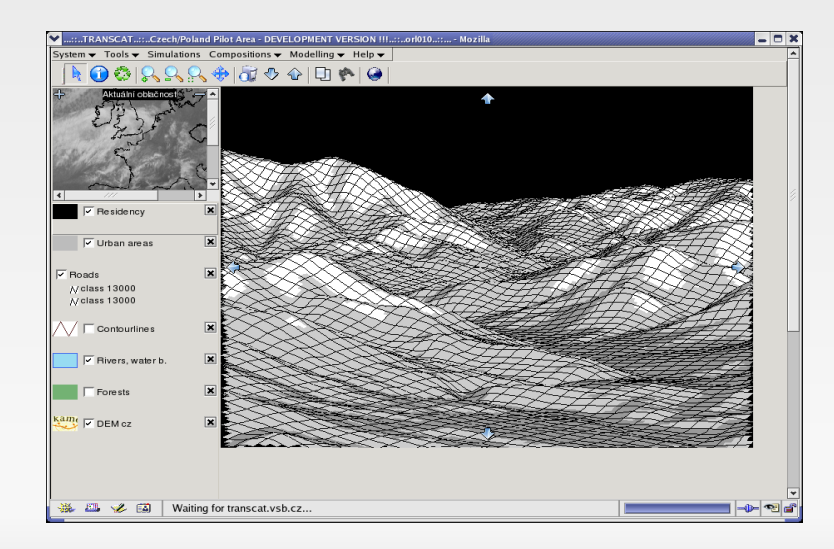

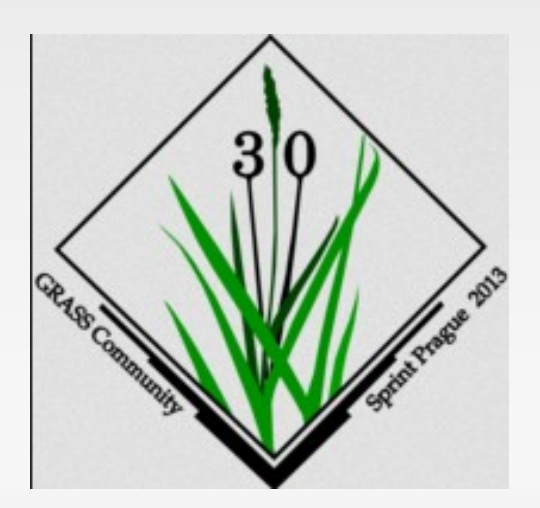

# **Open MP**

- C/C++
- **Fortran**
- http://openmp.org/wp/

# **Open MP Hello World**

#include <omp.h>

main() {

}

omp set num threads(3); int nthreads; int tid; int i; int soucet; #pragma omp parallel private(tid, i) reduction(+:soucet)

```
{
tid = omp_get_thread_num();
 printf("Vlakno %d\n", tid);
for (i=0; i<10; i++) soucet = soucet + i;
  printf("Soucet %d\n", soucet);
}
printf("Soucet vsech vlaken %d\n", soucet);
```
## **Open MP**

Vlakno 1 Soucet 45 Vlakno 0 Soucet 45 Vlakno 2 Soucet 45

Soucet vsech vlaken 135

# **Výběr modulu**

- **Konzultace s prof. Hofierkou a vývojáři**
- **r**.sun
	- **-** nevybrán
	- **existence s využitím Open CV**
- **r**.kcv

## **r.kcv**

- Výběr množiny bodů pro bumerangový test
- **Body zatřídí do vybraného počtu množin** náhodným způsobem

## **r.kcv**

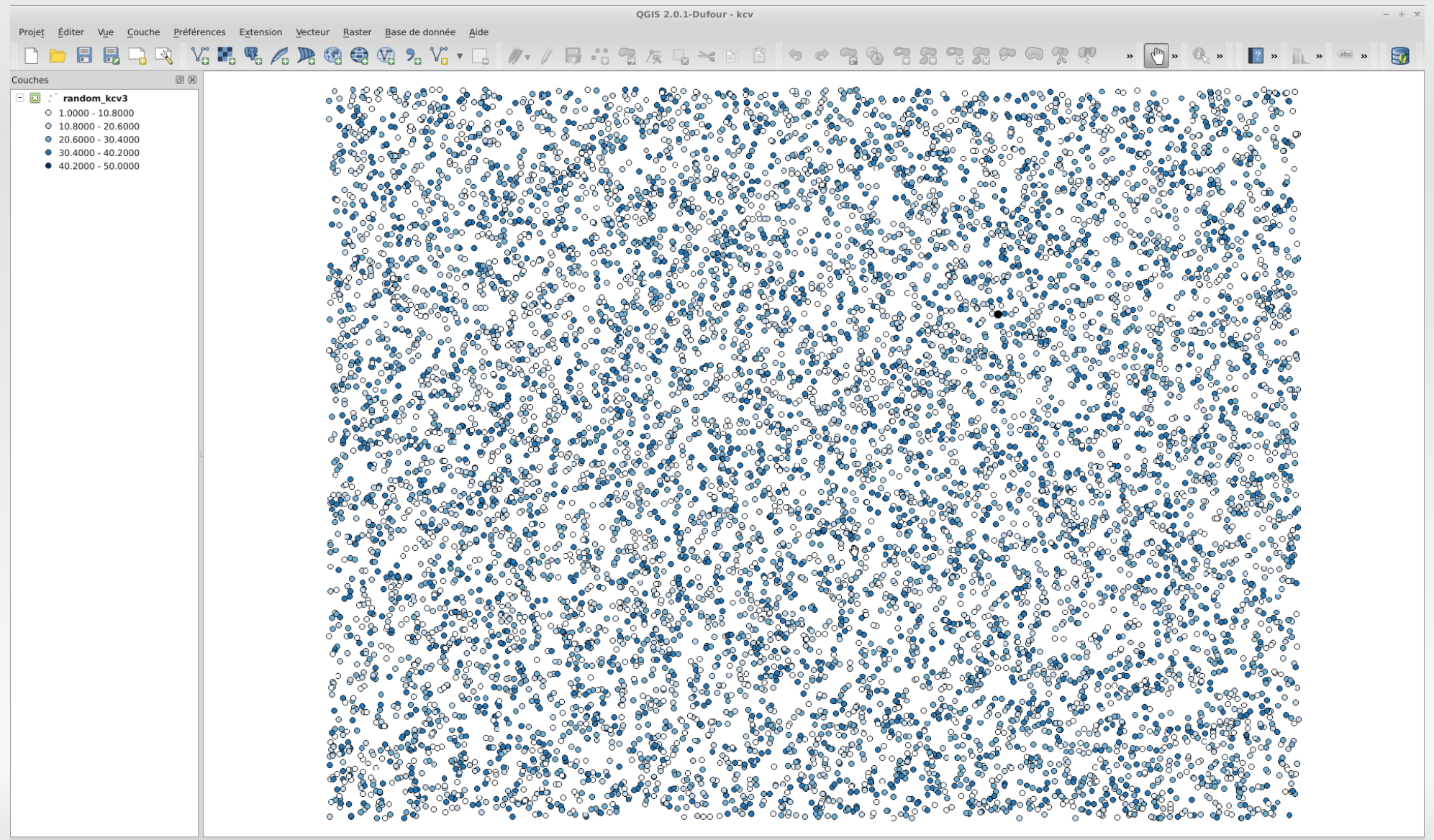

## **r.kcv**

- **Problém v rychlosti**
- **Tři vnořené cykly** 
	- **Množiny**
	- **Náhodné body**
	- **Všechny body**

# **r.kcv a paralelní výpočet**

- **Snaha využít Open MP**
- **Použitý algoritmus se obtížně rozčleňoval do** vláken – problém se zápisem do souboru
- **Přepsání algoritmu** 
	- Jeden cyklus procházející všechny body
- Využití paralelního výpočtu je již jeví jako zbytečné

# **r.kcv a paralelní výpočet**

- Patch pro r.kcv byl ještě doplněn a upraven Markusem Metzem a zařazen do GRASS GIS
- Neplánovaným způsobem jsme tedy přispěli do GRASS GIS

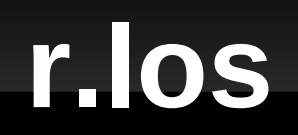

#### Analýza viditelnosti

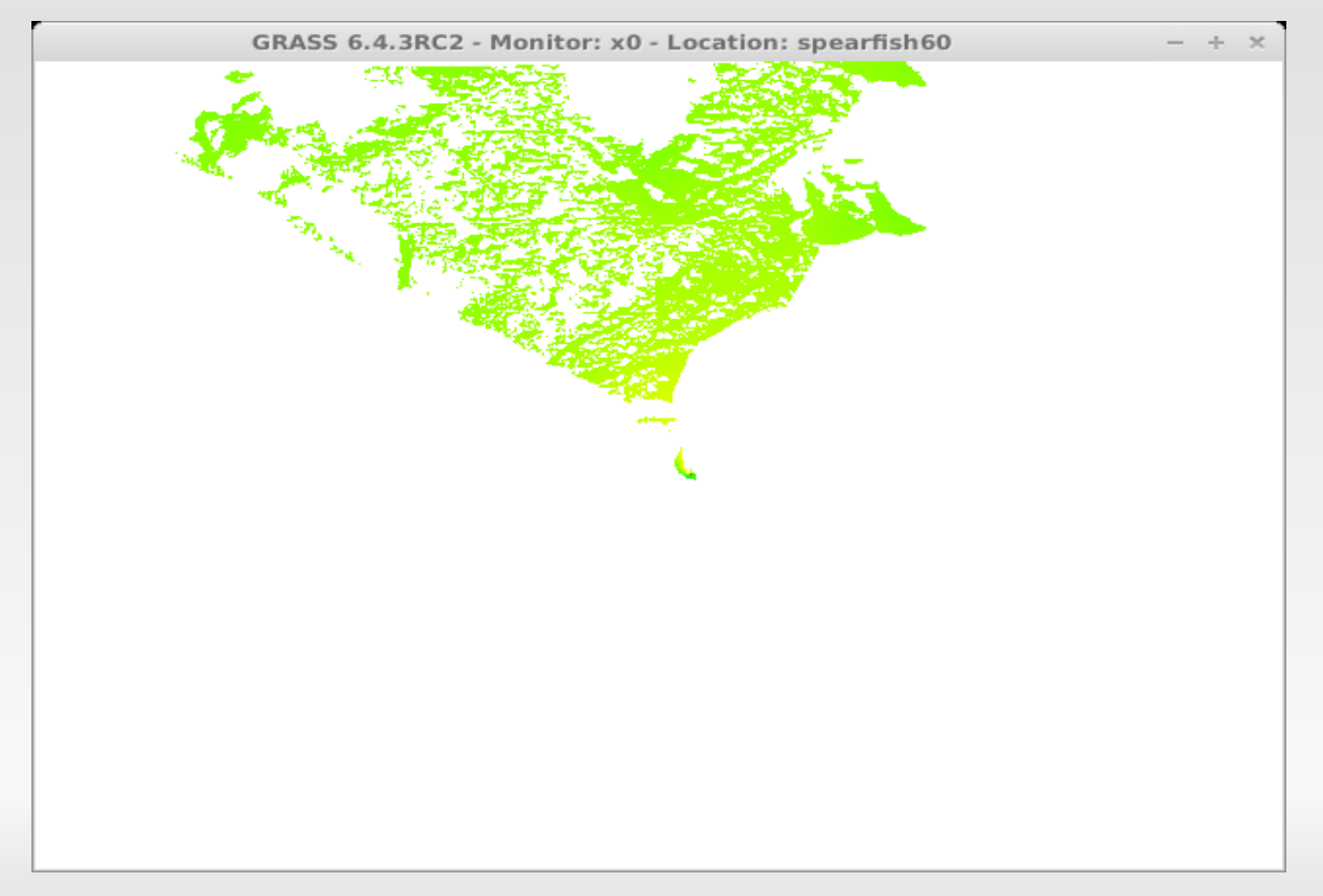

# **r.los a paralelní výpočet**

- **Pokusy o implementaci paralelních výpočtů pro** r.los nebyly zcela spěšné
- **Hlavní problémy** 
	- **Přístup k datům v souborech**
	- Nutnost zásadně přepsat algoritmus a to i v částech mimo modul r.los
	- **Modul závisí na modulu segments, který však** využívají další moduly – riziko nefunkčnosti jiných modulů

### **Jak jsme netradičně přispěli do GRASS GIS**

http://gis.vsb.cz/ruzicka/ jan.ruzicka@vsb.cz

Jan Růžička, Jan Vandrol

GIS Ostrava 2014 29. 1. 2014, Ostrava